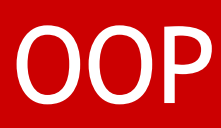

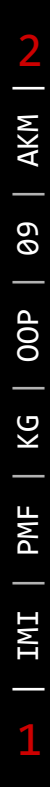

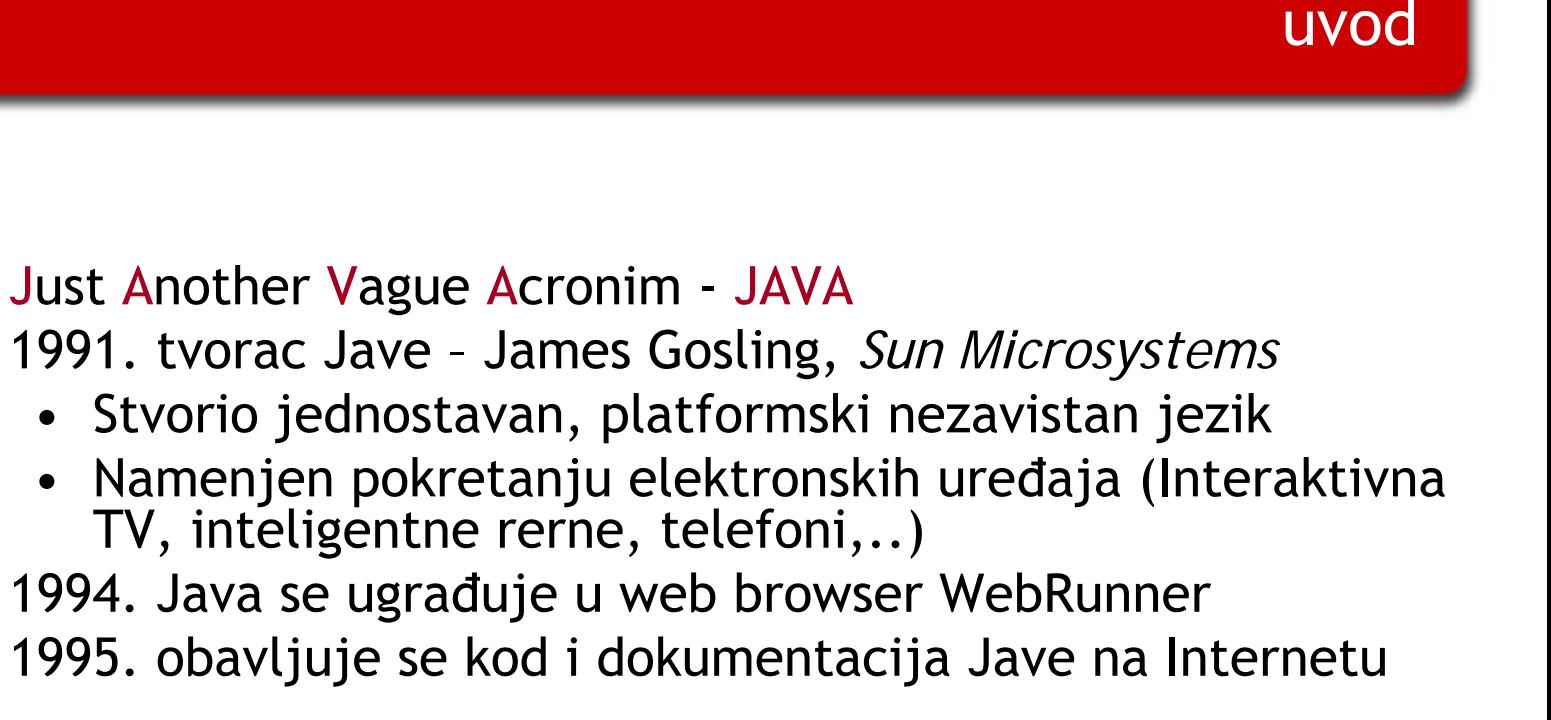

◘

◘

◘

◘

## osnovne karakteristike

#### ◘ Objektna orijentacija

- **¤** podržava sve koncepte objektno orijentisanog programiranja
- ◘ sintaksa sli čna C++ ali su izba čeni složeni koncepti (pointeri)

#### ◘ Prenosivost

- ◘ Java programi se prevode u byte kod koji nije mašinski jezik nijednog konkretnog ra čunara, v e ć se izvršava na JVM
- ◘ Java Virtuelna Mašina je virtuelni ra čunar koji može biti simuliran na bilo kom ra čunaru

#### ◘ Prirodna prilago đenost Internetu

- ◘ Java programi mogu da se izvršavaju u Web browserima
- ◘ Poseduju sigurnosne mehanizme
- ◘ Mogu da se distribuiraju i izvršavaju na razli čitim mašinama
- **¤** Podržava konkurentno programiranje
- ◘ Omogu ćene klase za korisni čki interfejs (API) koji omogu ćuje jedinstven izgled i koriš ćenje aplikacija

## Java kao platforma

- ◘ Dizajniran da što manje zavisi od specifi čnih karakteristika konkretnog ra čunarskog sistema
- ◘ Jednom napisan i preveden program se izvršava na bilo kojoj platformi koja podržava Javu
- ◘Interpretirani jezik, bajt-kod
- ◘Java virtuelna mašina (JVM)
- ◘ Dve vrste Java programa
	- ◘ Apleti
		- **¤** izvršavaju se u okviru WWW čitača
		- ◘ automatska distribucija i instalacija
		- ◘ ograni čene mogu ćnosti apleta iz razloga bezbednosti
	- ◘ Aplikacije

### Java od početka

**¤** Verzije 1.0 1.1 i

Java 2 platforma (1.2,1.3,1.4…)

◘ Free download java.sun.com, www.sun.com

◘Dokumentacija

#### Java 2 Platforma

- ◘ Javina platforma se sastoji od tri elementa: Java programskog jezika + Java API biblioteka + Javine virtalne mašine.
- ◘ Java 2 platforma je skup programa i sistemskih resursa koji su specifični za dati operativni sistem (Windows, Linux, UNIX, Mac, ....), a omogućuje prevođenje i izvršavanje Java programa.

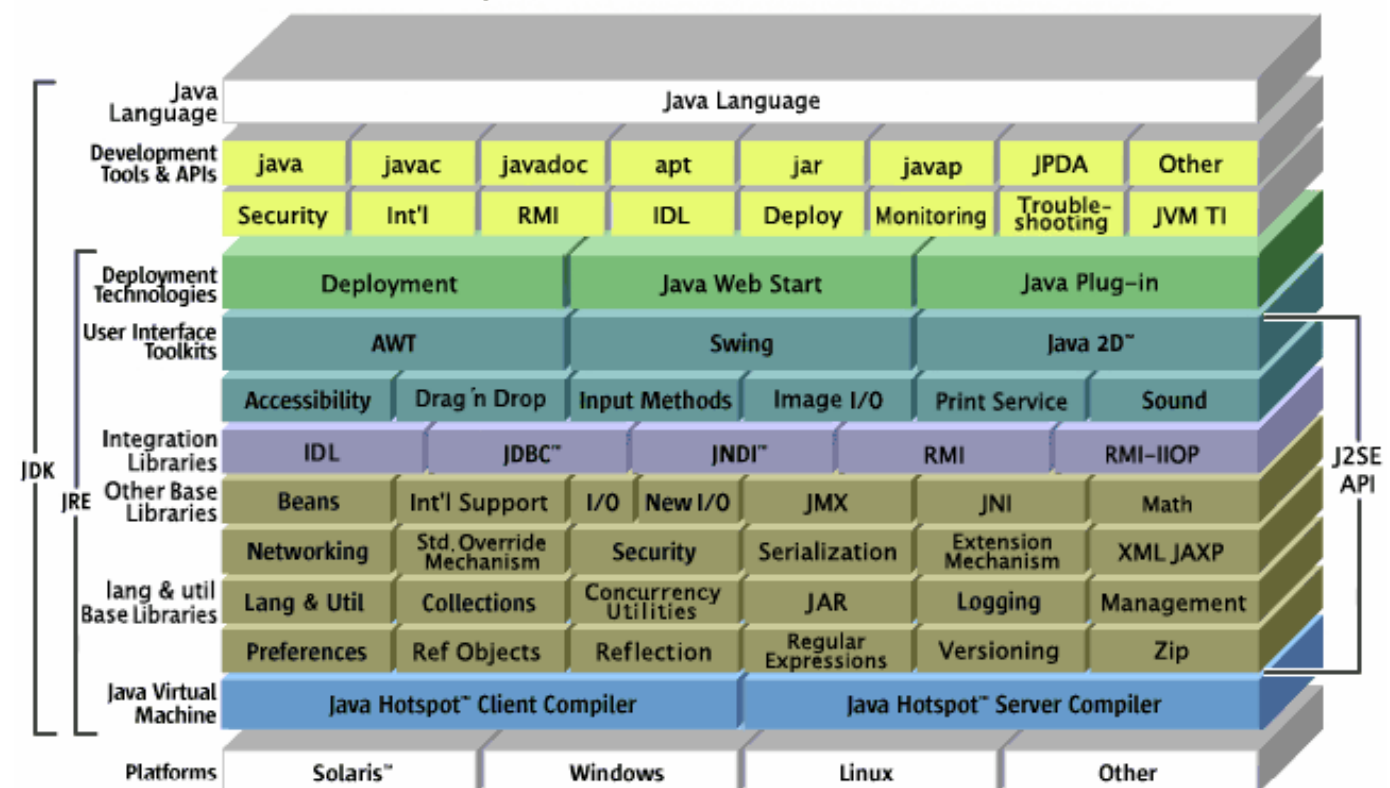

lava" 2 Platform Standard Edition 5.0

#### Java 2 Platforma

- ◘ **Java API (Application Programming Interface)** je skup već gotovih softverskih komponenti napisanih u Java programskom jeziku koji su podeljeni u pakete (eng. package), a svaki se sastoji od klasa (eng. class) koje enkapsuliraju (eng. encapsulate) određenu funkcionalnost.
- ◘ **java.applet** Javini programi se mogu izvršavati unutar Web preglednika (npr. Internet Explorer, Mozilla, Netscape); ovaj paket enkapsulira tu funkcionalnost.
- ◘ **java.awt, javax.swing** enkapsulira kreiranje korisničkog interfejsa, grafike i slike.
- ◘ **java.io**-input/output funkcionalnost za Java 2 platformu
- ◘ **java.lang** podrazumevani paket, osnovni za prevođenje i interpretiranje Javinih programa
- ◘ **java.net** namenjena Internet aplikacijama.
- ◘ **java.security** sigurnost na Internetu.
- ◘ **java.sql** rad sa bazama podataka.

#### Kompajleri i interperteri

- **n** Program pisan u nekom od viših programskih jezika potrebno je prevesti na mašinski jezik, ne bi li bio izvršen. To prevođenje vrši **kompajle**<sup>r</sup> (compiler) odgovarjućeg programskog jezika. Nakon što je program jednom preveden, program u mašinskom jeziku se može izvršiti neograničen broj puta, ali, naravno, samo na određenoj vrsti računara.
- **n** Postoji alternativa. Umesto kompajlera, koji odjednom prevodi čitav program, moguće je koristiti **interpreter**, koji prevodi naredbu po naredbu prema potrebi. Interpreter je program koji se ponaša kao CPU s nekom vrstom dobavi-i-izvrši ciklusa. Da bi izvršio program, interpreter radi u petlji u kojoj uzastopno čita naredbe iz programa, odlučuje šta je potrebno za izvršavanje te naredbe, i onda je izvršava (oni se mogu koristiti za izvršavanje mašinskog programa pisanog za jednu vrstu računara na sasvim različitom računaru).

#### Java kompajler i interpreter

- **n** Projektanti Jave su se odlučili za upotrebu kombinacije kompajliranja i interpretiranja. Programi pisani u Javi se prevode u mašinski jezik virtuelnog računara, tzv. **Java Virtual Machine**.
- ◘ Mašinski jezika za Java Virtual Machine se zove **Java bytecode**. (Sun Mycrosystems, začetnik Jave, razvio je CPU koji izvršava Java bajt kod u originalu, bez interpretiranja).
- **¤** Sve što je računaru potrebno da bi izvršio Java bajt kod jeste interpreter. Takav interpreter oponaša Java virtual machine i izvršava program.

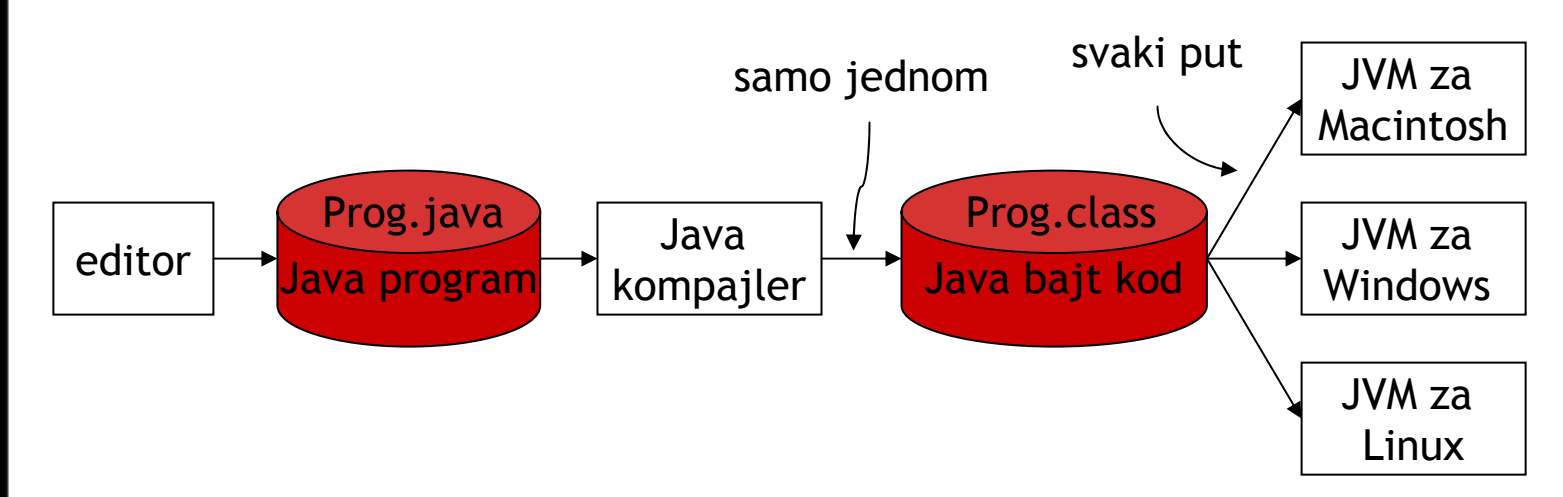

### Hello, world

#### public class HelloWorld {

public static void **main**(String[ ] args) {

System.out.println("Hello, World");

- } // kraj main metode
- } // kraj klase HelloWorld

case sensitivevodite računa o velikim i malim slovima

- ◘ svaka Java aplikacija mora sadržati barem jednu klasu s metodom main(String[] args)
- ◘počinje svoje izvršavanje pozivom metode **main**
- ◘ ovako napisan program se prevodi izvršavajući **javac HelloWorld.java**
- ◘ Ako nema grešaka prevodilac javac kreira datoteku HelloWorld.class koja sadrži bytecode instrukcije za JVM.
- ◘JVM se pokreće sa

#### **java HelloWorld**

#### Hello, world

#### ◘System.out.println("Hello, World");

Klasa **System** nalazi se u paketu **java.lang**. Njeno puno ime je **java.lang.System**. Međutim, java.lang je jedini paket za koji se ne mora navesti puno ime klase. **out** je statička varijabla članica klase **System** tipa **PrintStream**; **println** je jedna od metoda klase **PrintStream**. Efekat cele naredbe je ispis stringa "Hello, World" na konzoli.

◘ Za API pogledati dokumentaciju Jave koja ide uz JDK (Java Development Kit)

dirjave\docs\api\index.html

#### Java od početka

◘ Potrebni i skoro dovoljni uslovi

1. prihvatiti OO način razmišljanja

('misliti na javi')

2. na početku i na 'kraju' čitati dokumentaciju

('ne bežati od engleskog')

 $\blacksquare$  U Javi je sve čime se manipuliše objekat neke klase $^\circ$ , odnosno referenca na objekat

- ◘Imena promenljivih i rezervisane reči
- **¤** Tipovi podataka
- ◘ Operatori
- **¤** Upravljačke strukture

## **IDENTIFIER AND SET IN A VALUATE IS SET UP:** Internal and Variables

- ◘First character: letter, a dollar sign  $(5)$ , or an underscore  $($
- ◘ A character other than the first character in an identifier may be a letter,  $\zeta$ ,  $\zeta$  or a digit.
- ◘ None of the Java language keywords (or reserved words) can be used as identifiers.
- ◘Declaring variables

```
<modifier> <dataType> <variableName> = <initialValue>;
private int id = 10;
int id;
```
2

|

|IMI

15

**|** PMF

| KG | OOP **|**  09 **|** AKM

## Rezervisane reči

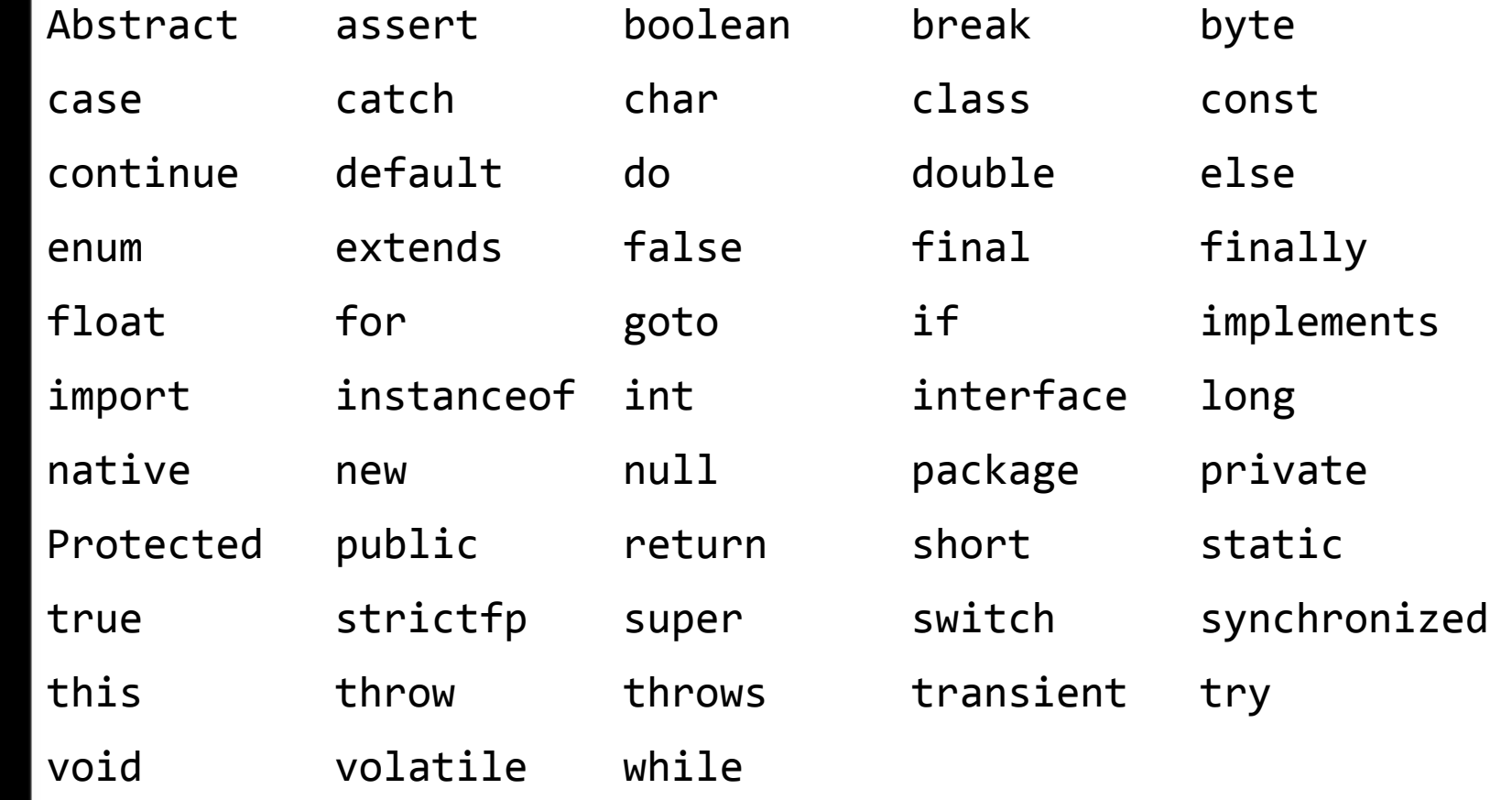

**domaćice**

The words goto and const are reserved to the extent that programmers cannot use them, but they have no specific meaning in the Java language.

## tipovi podataka

#### ◘ Strogo tipiziran jezik

- ◘ Svaki podatak u svakom trenutku se zna kom tipu pripada
- ◘ Prilikom deklaracije promenljive obavezno se navodi i njen tip

## ◘ Dva tipa podatka

- **¤** Prosti tipovi podataka
	- ◘ int, char, byte, float, boolean, …
	- ◘ Svaki prost tip podatka ima tačno definisanu veličinu bez obzira na platformu na kojoj se izvršava Java kod

#### **¤** Složeni tipovi podataka

- **¤** Objekti
- ◘ Nizovi

## primitivni tipovi podataka

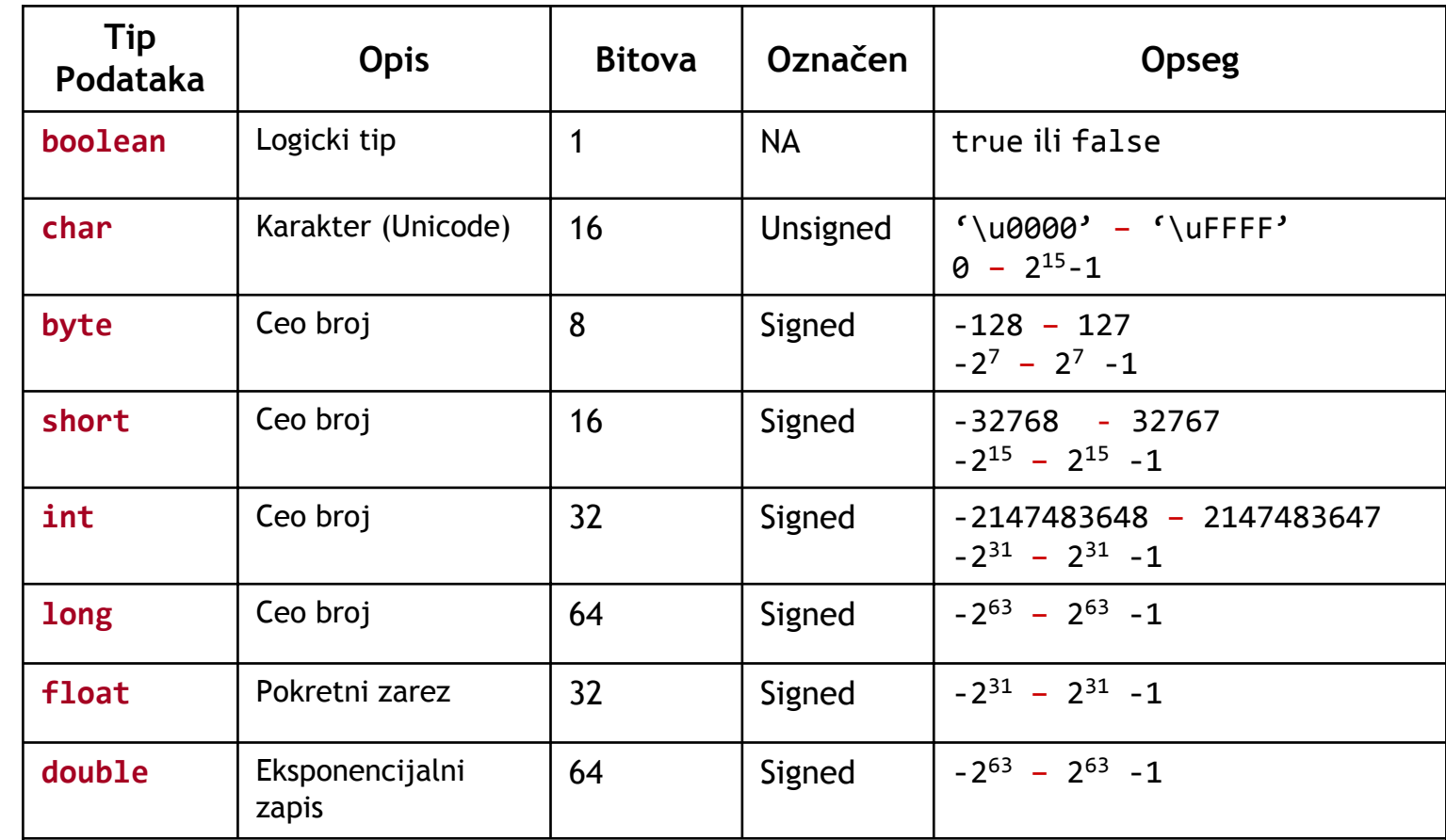

boolean **fin**ished = 0;

if (finished = 0)  $\not\Leftrightarrow$  if (finished)

**true and false are the only two valid values for a boolean type.**

## inicijalizacija

**domaćice**

Java

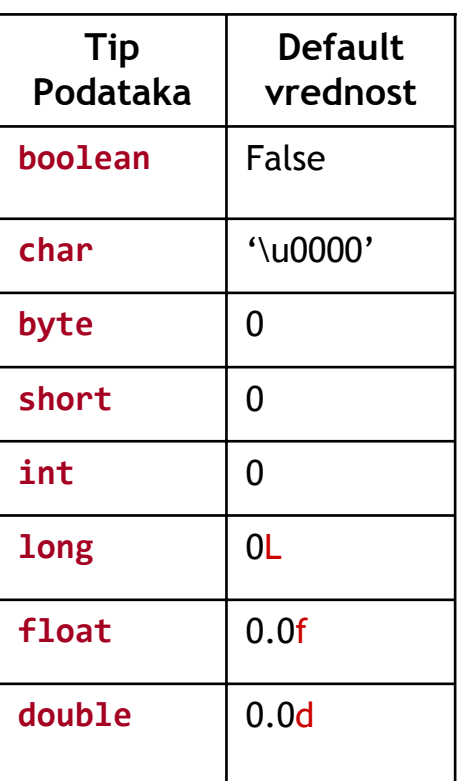

Default inicijalizacija važi samo za podatke članove objekta, ali ne i za lokalne varijable metoda (kompajler javlja grešku).

## **Example 2018 Literals**

**Karakteri** 

char question <sup>=</sup> '\u4567';

\n: Used to denote new line

\r: Used to denote <sup>a</sup> return

\t: Used to denote <sup>a</sup> tab

\b: Used to denote <sup>a</sup> backspace

\f: Used to denote <sup>a</sup> form feed

\': Used to denote <sup>a</sup> single quote

\": Used to denote <sup>a</sup> double quote

\\: Used to denote <sup>a</sup> backslash

**Celi brojevi** 43, O53, Ox2b, Ox2B, OX2b, 0X2B

(43 u dekadnom, oktalnom i heksadekadnom yapisu)

Realni brojevi: 12.33, 1.25E+8, 1.2534f, 156d

(The suffix f or F indicating a floating-point number; The suffix d or **D** indicating double number)

If the suffix f or d is not used, the literal is interpreted as of type double.

## operatori

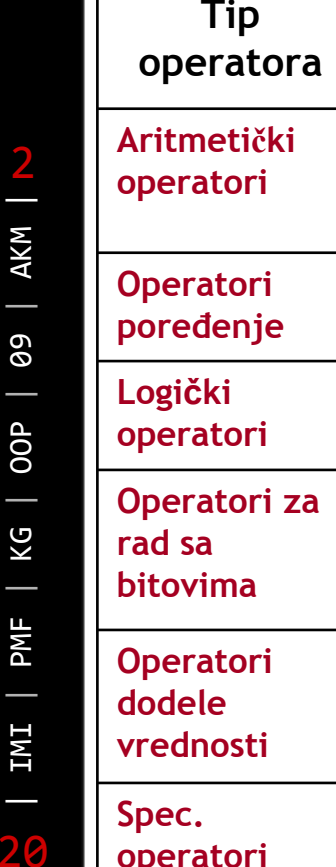

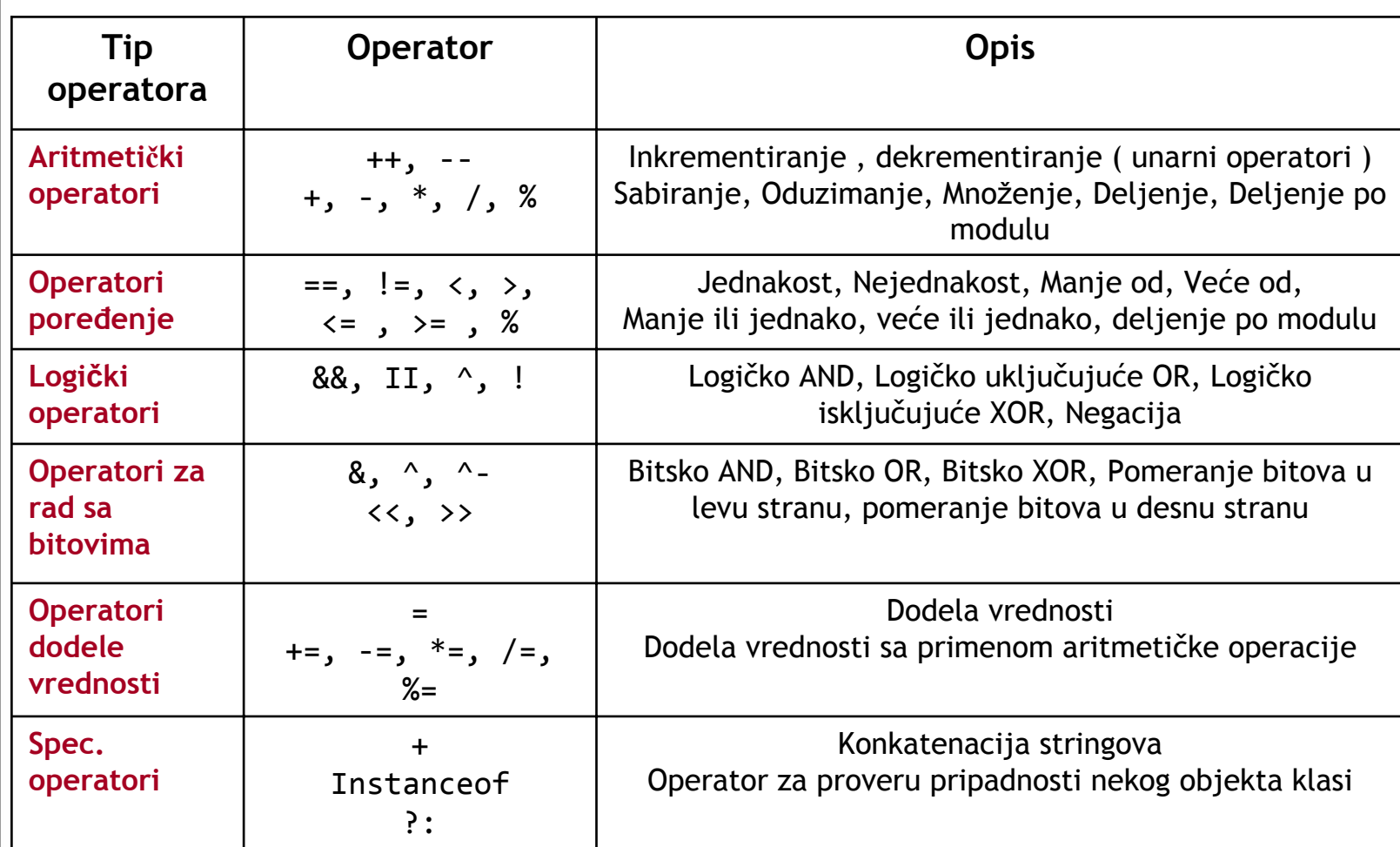

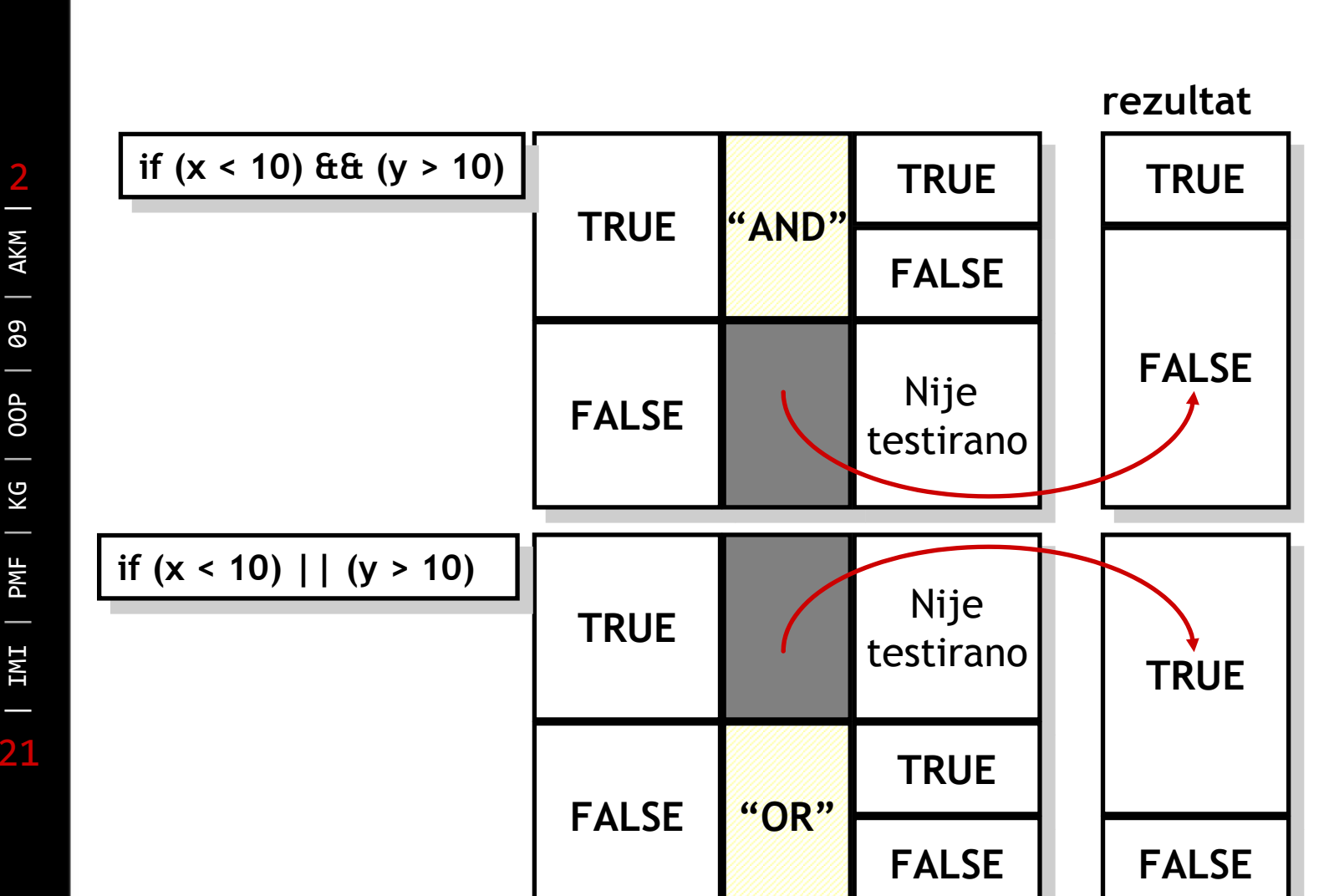

operatori

2 || IMI **|**  PMF | KG | OOP **|**  09 | AKM

## upravljačke strukture

- ◘ Naredbe izbora (selekcije)
	- ◘ **if/else,**
	- ◘ **switch**
- ◘ Naredbe iteracije (petlje)
	- ◘ **for,**
	- ◘ **while,**
	- ◘ **do while**
- ◘ Naredbe za obradu izuzetaka
	- ◘ **try/catch/finally**

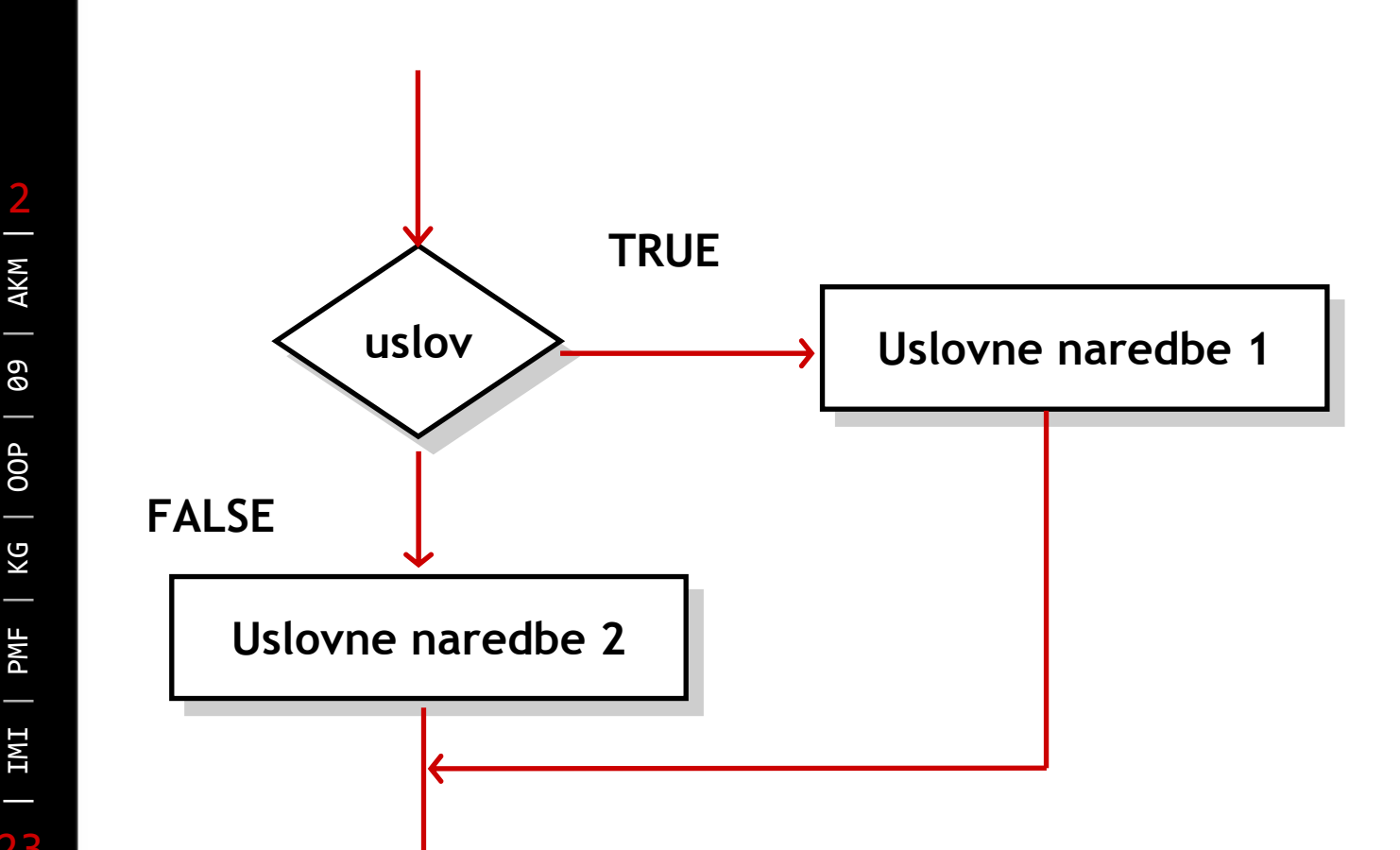

 $\sim$  if the contract of the contract of the contract of the contract of the contract of the contract of the contract of the contract of the contract of the contract of the contract of the contract of the contract of the c

if

```
if (uslov)
{ uslovne_naredbe_1
 }
else
{ uslovne_naredbe_2
 }
```
- ◘**if,else -** ključne reči
- ◘**izraz -** može biti tačan ili netačan
- ◘**uslovne\_naredbe\_1 -** izvršavaju se ako je izraz tačan
- ◘**uslovne\_naredbe\_2 -** izvršavaju se ako je izraz netačan

## switch and the switch of the switch of the switch of the switch of the switch of the switch of the switch  $\sim$

2 | IMI | PMF | KG | OOP | 09 | AKM | 25

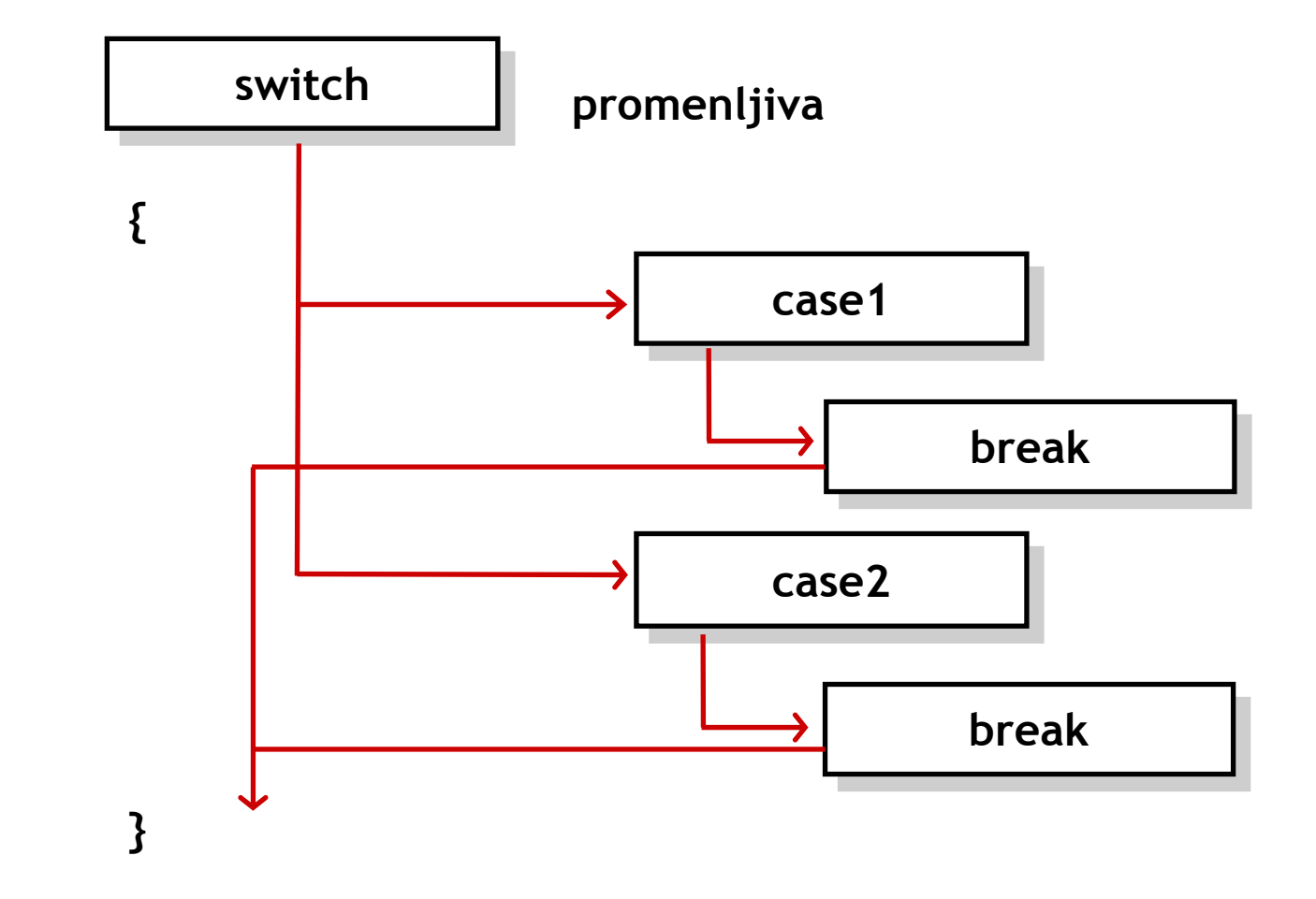

## switch and the switch of the switch of the switch of the switch of the switch of the switch of the switch  $\sim$

```
switch (promenljiva)
{ case(vrednost1):
        uslovne_naredbe_1
   break;
  case(vrednost2):
        uslovne_naredbe_2
   break;
    ...default: uslovne_naredbe
```
- 8 **switch -** identifikuje promenljivu na osnovu koje program odlučuje gde dalje da ide
- 8 **case -** početak svake grane
- 8 **break -** obeležava kraj svake grane
- 8 **default -** ako nijedna promenljiva (char, int, short, byte) naredbe switch ne odgovara ni jednoj vrednosti case

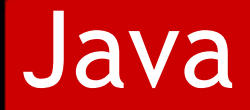

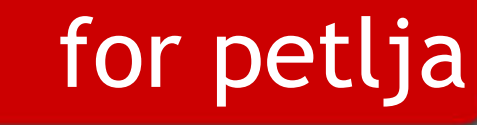

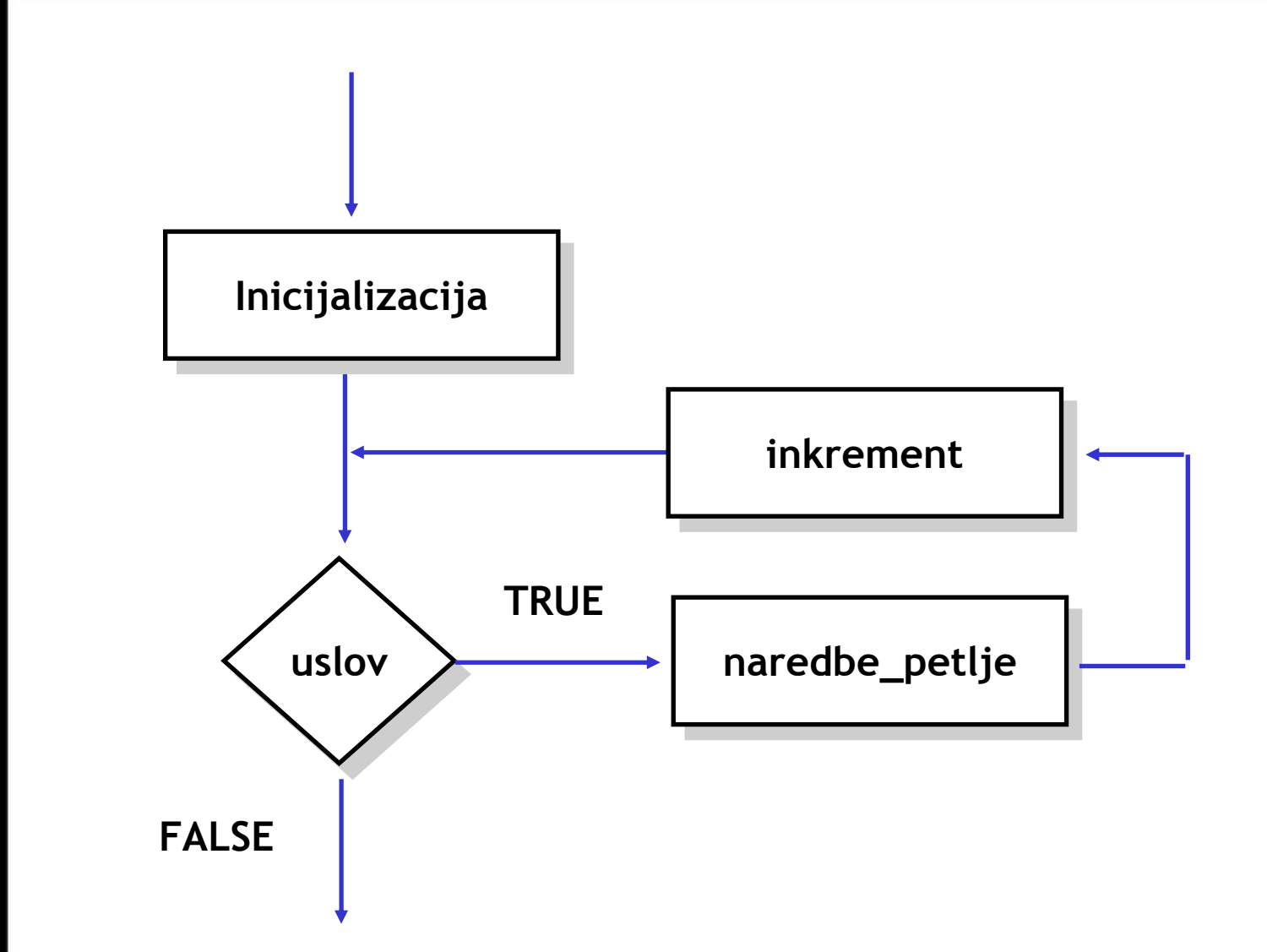

2 | IMI | PMF | KG | OOP **|**  09 | AKM | 27

## for petlja

#### **for ( inicijalizacija ; izraz ; inkrement ) { naredbe\_petlje; }**

- ◘**Inicijalizacija -** postavlja početnu vrednost izraza
- ◘**izraz -** testira se na početku svakog prolaza kroz petlju
- ◘**Inkrement -** izvršava se na kraju svakog prolaza kroz petlju.

# 29 **naredbe\_petlje uslov uslov naredbe\_petlje FALSE TRUE**

2 | IMI | PMF | KG | OOP | 09 | AKM |

while while the contract of the contract of the contract of the contract of the contract of the contract of the

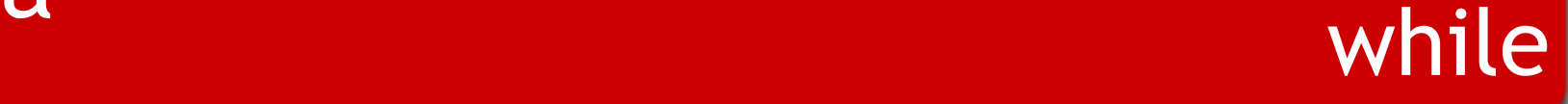

**}**

**while( uslov ) { naredbe\_petlje;**

◘ **izraz -** testira se na početku svakog prolaza u petlju  $<sup>o</sup>$ </sup> **naredbe\_petlje –** izvršavaju se ako je uslov tačan.

## **do/while**

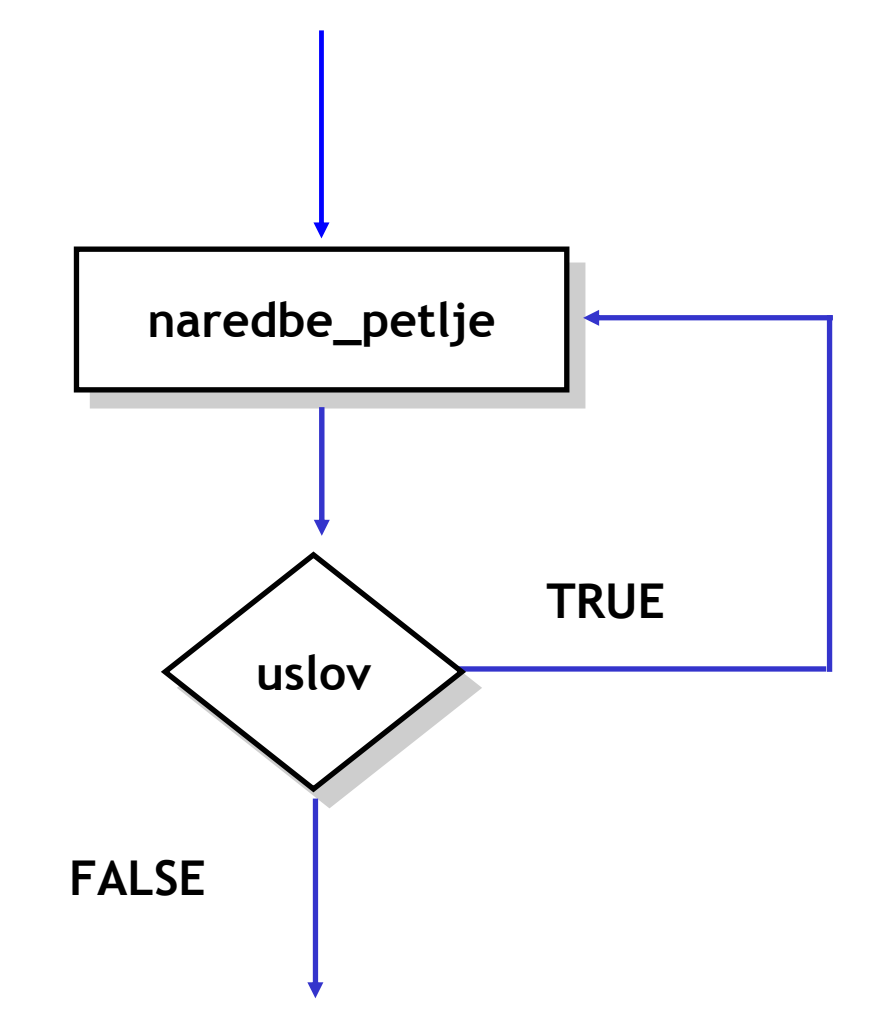

## **do/while**

**do**

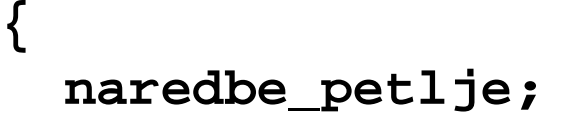

- **} while (uslov)**
- $\bullet$  **naredbe\_petlje –** izvršavaju se sigurno jedanput i svaki sledeći put za koji je uslov zadovoljen.
- ◘ **izraz -** testira se posle prvog a pre svakog novog ulaska u petlju

|

33

 IMI **|** 

## try/catch/finaly

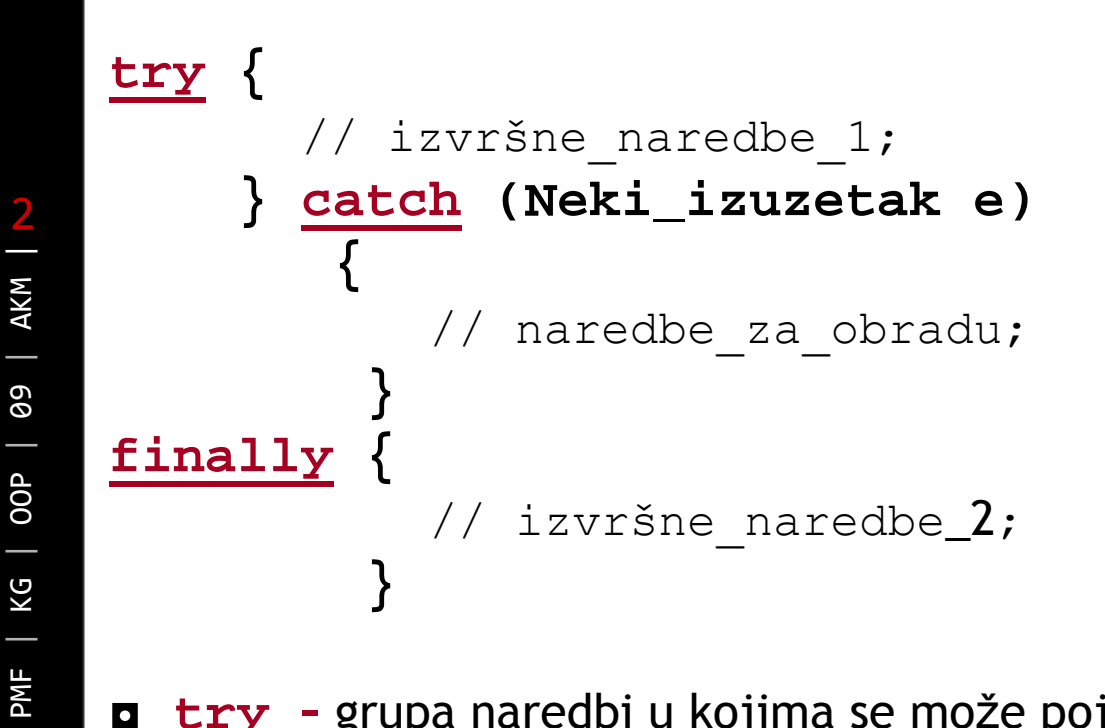

- ◘ **try –** grupa naredbi u kojima se može pojaviti izuzetak ili abnormalni prekid (break, continue)
- ◘ **catch -** Označava po<sup>č</sup>etak obrade izuzetaka koji je tipa Neki\_izuzetak ili podklase tog tipa
- ◘ **finally –** Naredbe koje se izvršavaju bez obzira na to da li je došlo do pojave izuzetaka ili je normalno izvršena grupa naredbi u  $try$